## L  $\bullet$

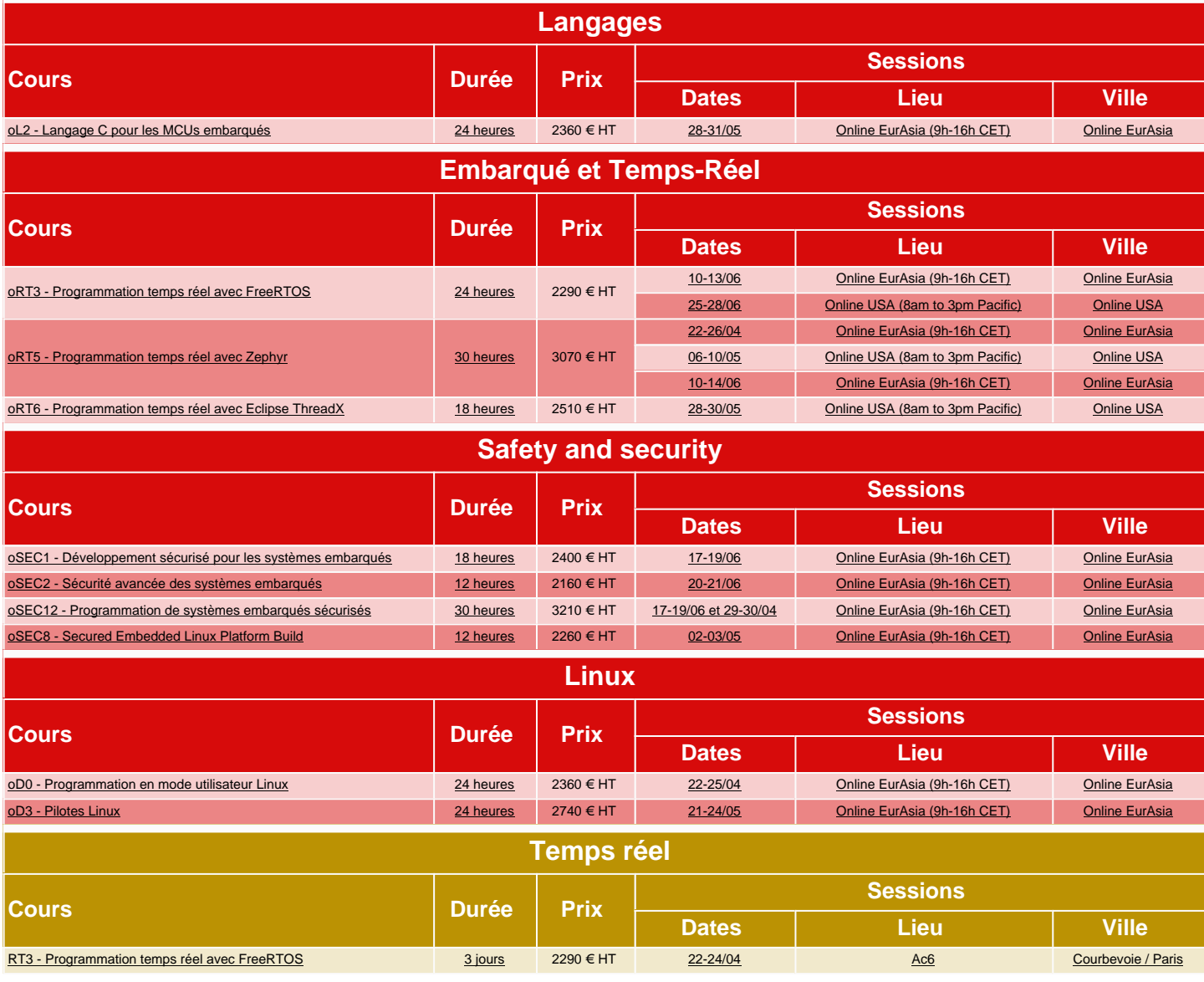